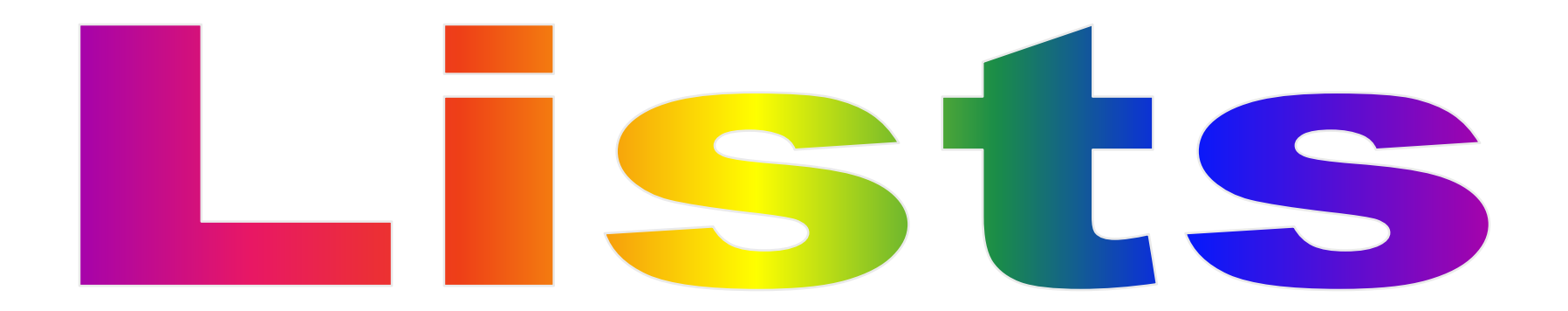

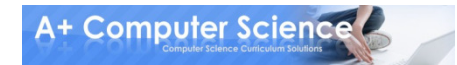

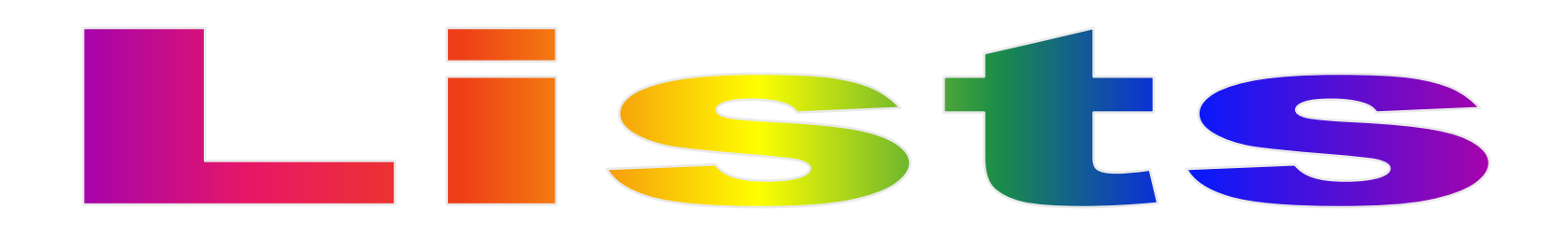

### Lists allow you to use one identifier to group similar items together

coworkers = ["Sarah", "Matt", "Sophie"]

price = [32.23, 12.25, 56.38, 77.55, 39.0]

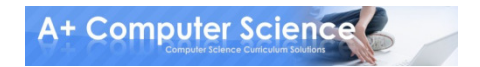

## **Creating a List**

- # Create an empty list  $myList = []$
- # Create a list with stuff in itcoworkers = ["Sarah", "Matt", "Sophie"]

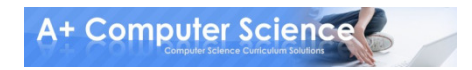

## Indices

### The index indicates which value in the array is being accessed.

coworkers = ["Sarah", "Matt", "Sophie"]

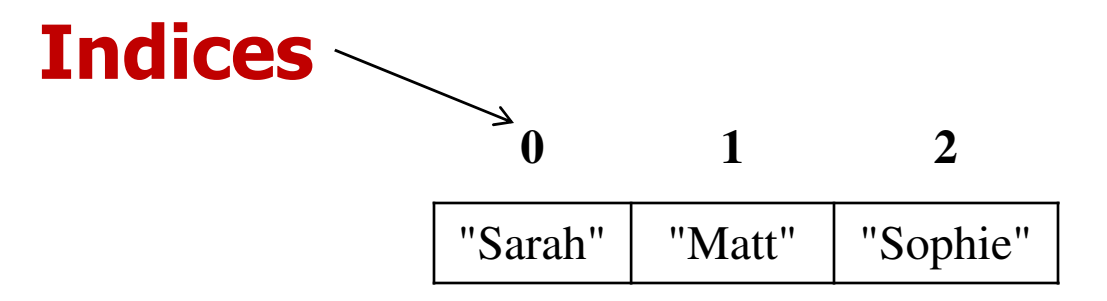

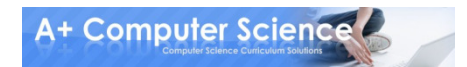

## In CILC 25

#### Indices allow you to get or change data in a list

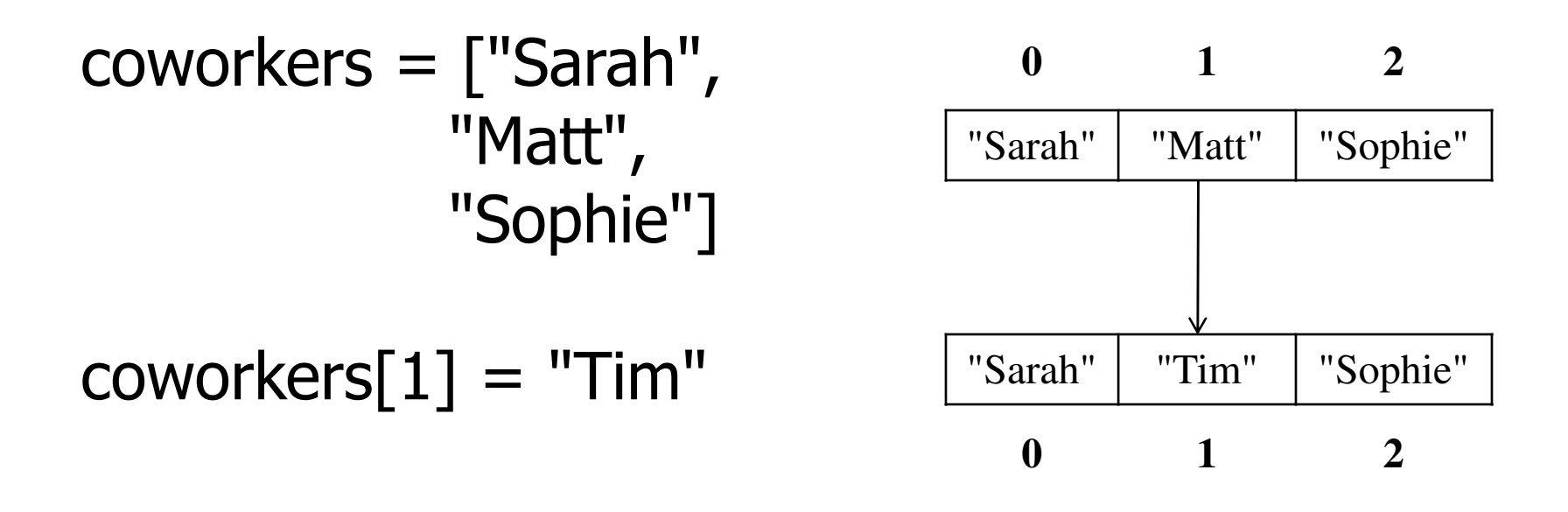

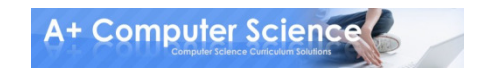

## **Getting data from a List**

coworkers = ["Sarah", "Matt", "Sophie"]

# Print the items in the listprint coworkers[0]print coworkers[2]

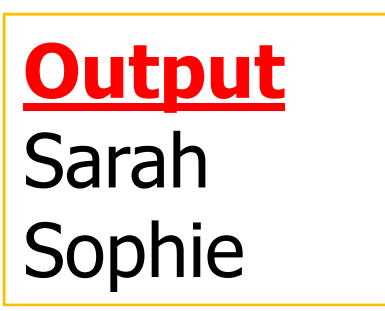

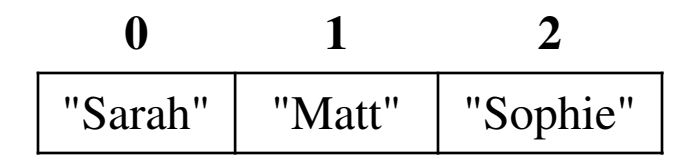

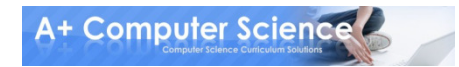

## **Getting data from a List**

myList = [2, 1, 31, 7, 5, 12, 8]

# Print the items in the list print myList $[1 + 2]$ print myList[9 - 3]<br>nrint myList[11 / 2 print myList[11 / 2]

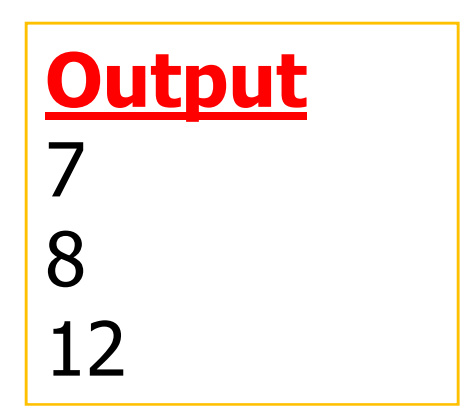

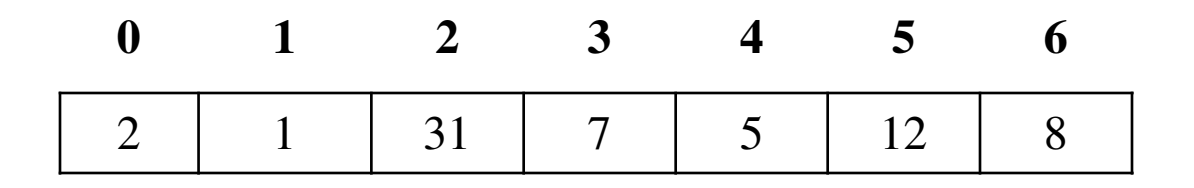

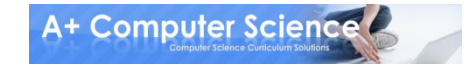

## OI UCHI IISUS.DV

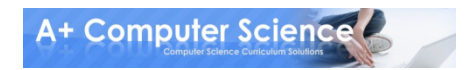

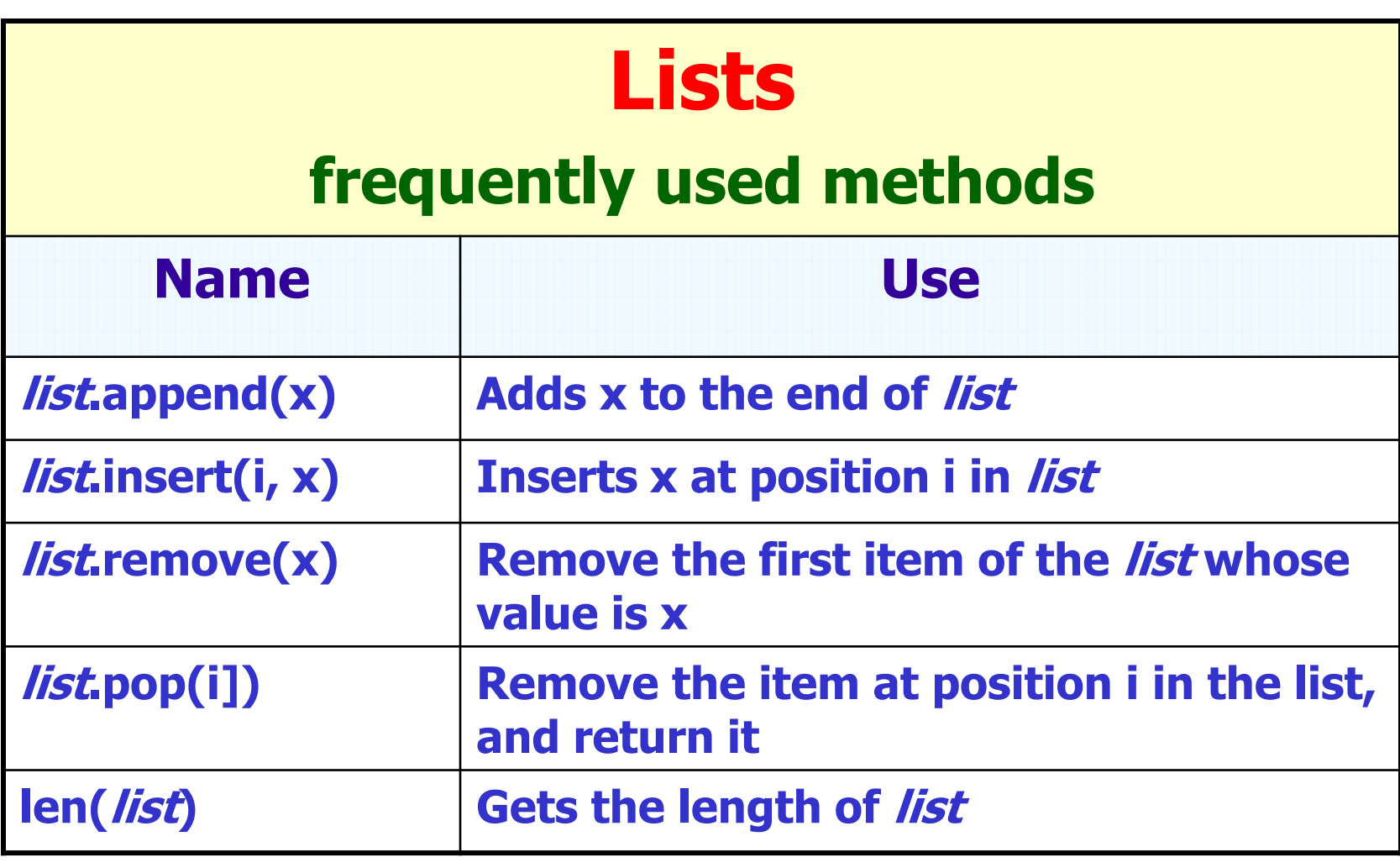

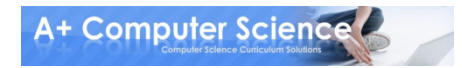

## **Adding data to the end of a list**

### The append method allows you to add data to the end of a list

coworkers = ["Sarah", "Matt", "Sophie"]

# Add a name to coworkerscoworkers.append("Larry")print coworkers

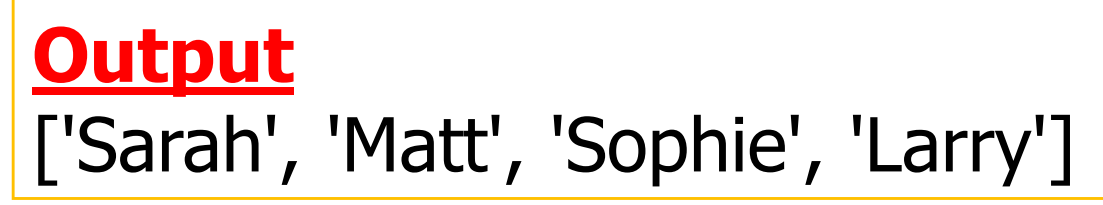

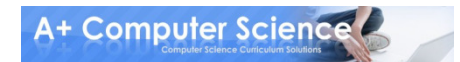

### **Adding data in the** middle of a list

### The insert method allows you to add data to the middle of a list

coworkers = ["Sarah", "Matt", "Sophie"]

# Add a name to coworkers at index 1coworkers.insert(1, "Larry")print coworkers

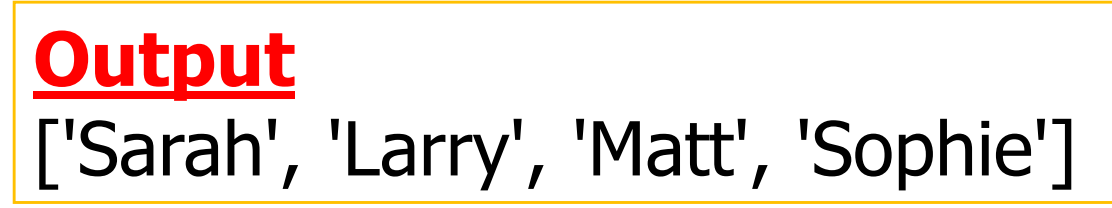

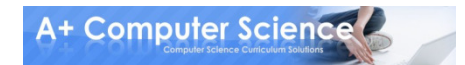

## **Removing data from a List**

### The remove method allows you to remove data from a list

coworkers = ["Sarah", "Matt", "Sophie"]

# Remove a name from coworkerscoworkers.remove("Sarah")print coworkers

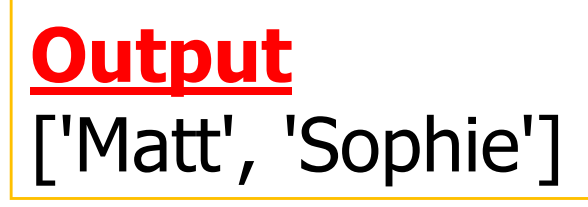

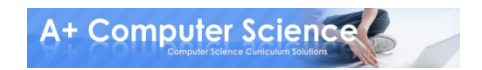

### **Removing data from a list** with an index

### The pop method allows you to remove data from a specific index in the list

coworkers = ["Sarah", "Matt", "Sophie"]

# Remove a name from coworkerscoworkers.pop(1)print coworkers

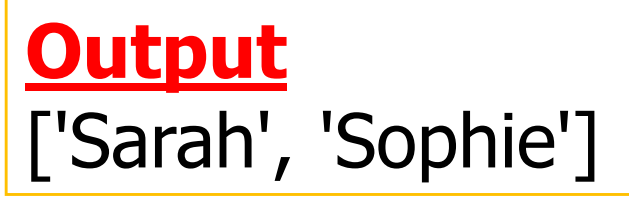

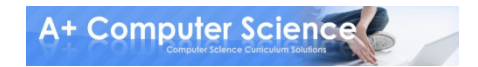

## Length of a list

### The len method returns the length of a list

coworkers = ["Sarah", "Matt", "Sophie"]

# Print length of coworkersprint len(coworkers)

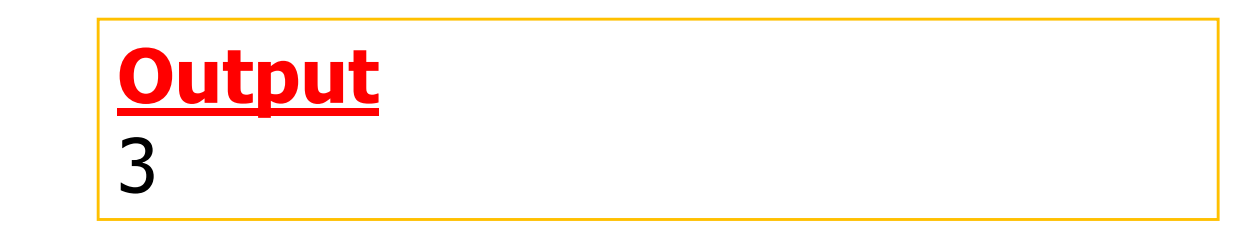

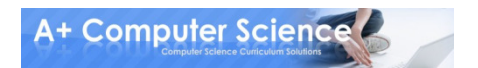

## open listmethods.py

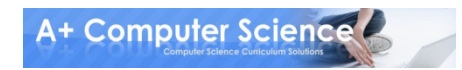

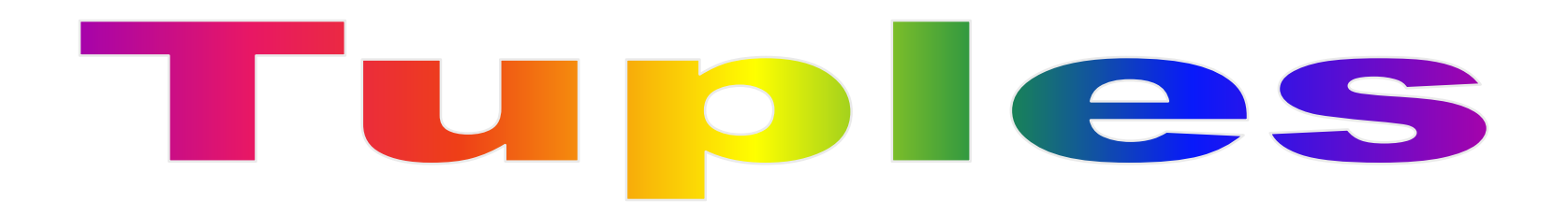

### Tuples are lists that cannot be changed

myTuple =  $(255, 0, 89)$ 

print myTuple

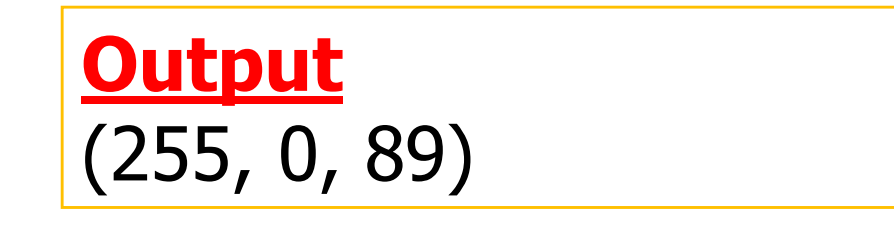

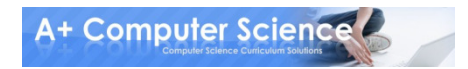

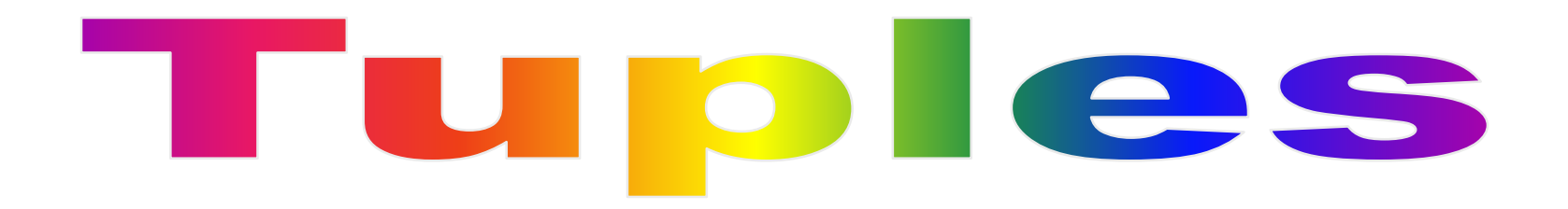

### The data is accessed with indices

myTuple =  $(255, 0, 89)$ 

print myTuple[2]

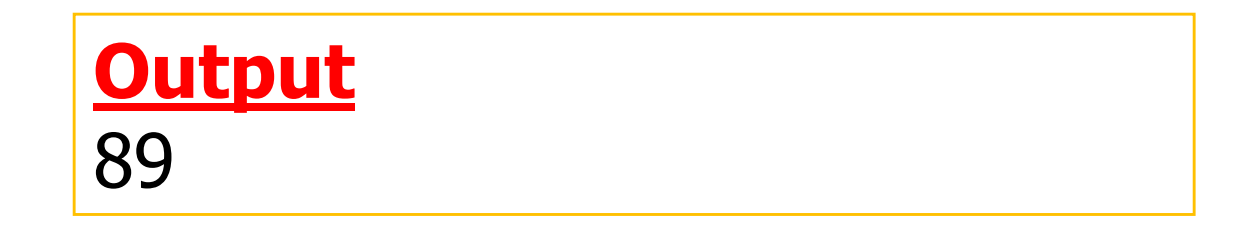

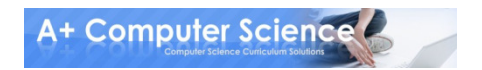

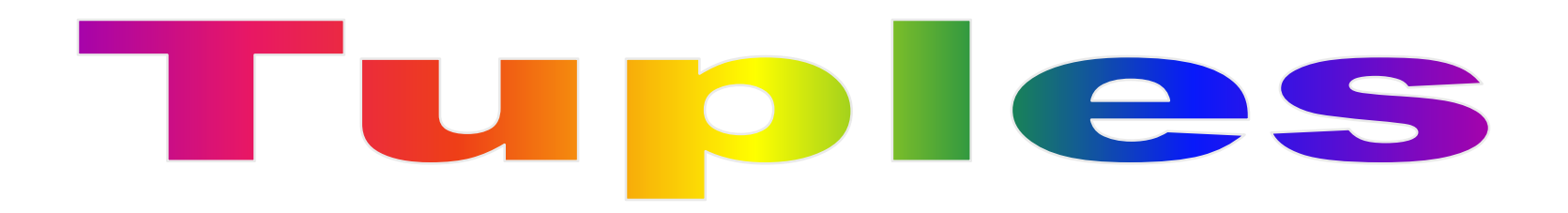

#### Since tuples cannot be changed, they have no methods

myTuple =  $(255, 0, 89)$ 

myTuple.append(35)

AttributeError: 'tuple' object has no attribute 'append'

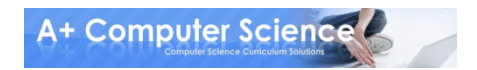

## ODCH **TUDIES.DV**

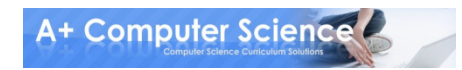

### **Using loops to add** items to a list

 $myList = []$ 

for num in range(5):myList.append(num)

print myList

**Output** [0, 1, 2, 3, 4]

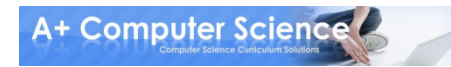

### Using a for each loop to go through all items in a list

num will represent each number in myList.

myList =  $[56,65,98,2,25]$ 

for num in myList:print num

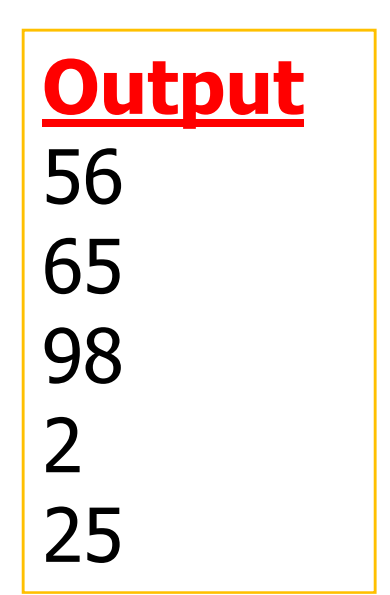

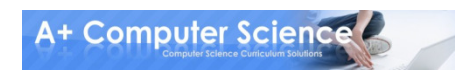

### Using a for each loop to go through all items in a list

 $myList = [21, 16, 12, 27, 36]$  $total = 0$ 

for num in myList:total  $+=$  num print total

**Output** 112

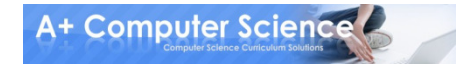

## OIJCH listioops.pv

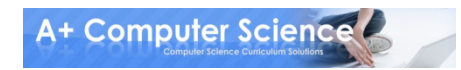

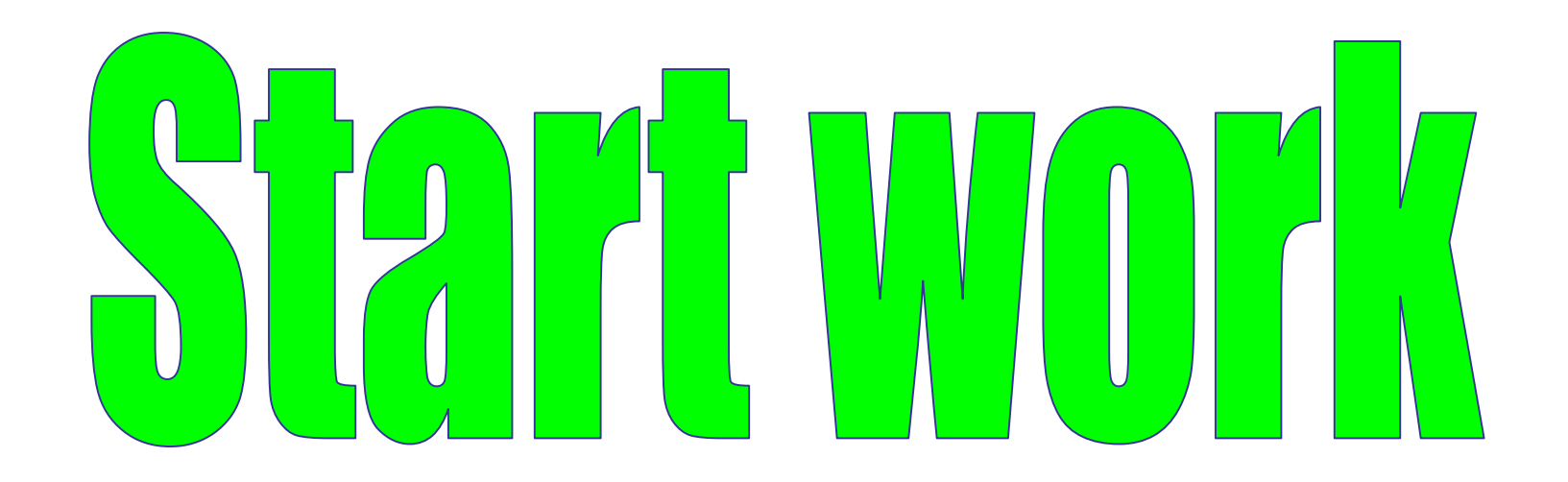

# 

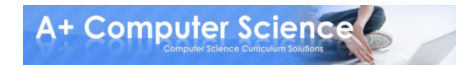